# 5302 動画制作における ActionScript 効果 ActionScript Effect in Animation Production

CS19 小林拓磨 指導教員 杉本文司

## 1.はじめに

Web サイトを閲覧すると文字情報や静止画 情報(写真やイラスト)に代わり,動画が多く見 受けられる.

Google トレンドのワード検索による動画の普 及率調査では,10 年間で動画サイトの数が約 38 倍に増加したことが分かった.増加の背景に は,各家庭のインターネット環境向上があると [1] 総務省 情報通信統計データベースから読み取 れる.

動画を表現する再生ソフトには「Adobe Flash Player」が多く使われているのが実状である. Web サイトの動画増加の技術背景を理解し, ActionScript を修得したいと考えた.

本卒業研究のテーマは「動画制作における ActionScript 効果 | である. 開発環境である 「Adobe Flash」を取り上げ,開発言語「Adobe Flash ActionScript」の動きを視覚化した. 具体 的には,ActinScript言語実装により静止画がど のように動くかを理解し,実行することを目的と した.

### 2.方法

動画を制作する方法で最も単純な技法はタ イムライン上に連続した静止画を配置すること である.しかし,「ボタンをクリックするとアニメー ションを開始する」などの処理・命令を Web サイ ト上で行うためには、ActionScript 言語を使用し たプログラムを組む必要がある.制作環境は以 下のとおりである.

Windows XP Professional SP3 Adobe Flash CS3 ActionScript 3.0 Adobe Flash Player 9

#### 3.ActionScript 言語の効果

 静止画を対象に ActionScript を導入し,Flash-Player 上で動かした.

 表1の分類により ActionScript の効果を確認し た.分類方法については,文献調査や Web サイ ト調査を参考に制作・調査検討した.

- ① ActionScript の基礎とし変数の使い方をま とめた.
- ② 条件分岐などの制御構造の利用方法をま とめた.
- ③ ActionScript の言語仕様のコアクラスの利 用方法についてまとめた.
- ④ ①・②・③と ActionScript に用意されている クラスを使用してプログラミングしてきたこと に対してユーザ独自のクラス作成方法につ いてまとめた.
- ⑤ 静止画の操作やグラフィックを描画する方 法をまとめた.
- ⑥ テキストに対しての処理をまとめた.

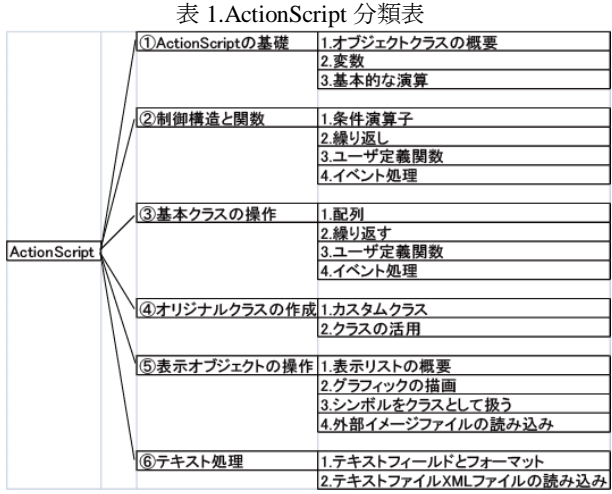

#### 4.おわりに

動画制作における ActionScript の効果をプロ グラミングした.Flash ムービーは約 80 点制作す ることができた.制作物は,研究成果により静止 画に組み込むことで動画にすることに成功した. 動画制作における ActionScript の効果は動画に なるための台本であると感じている.また,未解 決の問題も抱えているが ActionScript 効果につ いて理解でき,動画制作にいかすことができる.

1 年間分類・整理したことにより,ActionScript を使用している Web ページの仕組みを理解する ことができるようになった.

#### 参考文献

- [1] 総務省 情報通信統計データベース,
- http://www.soumu.go.jp/johotsusintokei/index.html [2] 大津 真,"ActionScript 3.0 プログラミング入門",株式 会社ビー・エヌ・エヌ新社 2 月 2008 年

すべての参照文献については論文参照のこと.